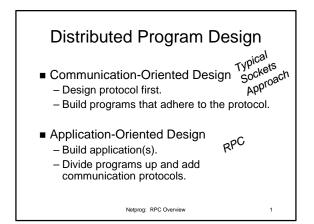

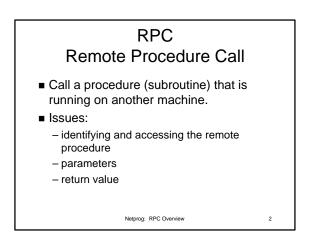

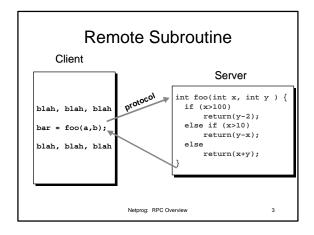

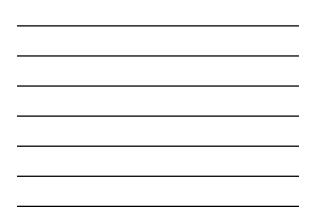

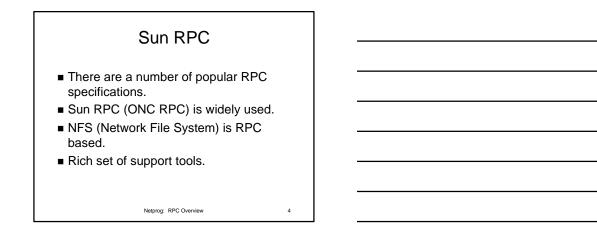

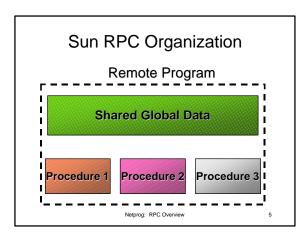

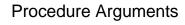

- To reduce the complexity of the interface specification, Sun RPC includes support for a single argument to a remote procedure.\*
- Typically the single argument is a structure that contains a number of values.
- \* Newer versions can handle multiple args.

Netprog: RPC Overview

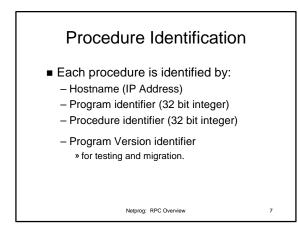

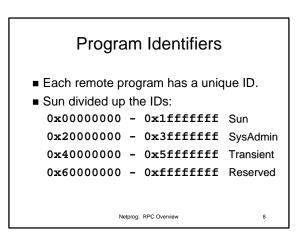

# Procedure Identifiers & Program Version Numbers

- Procedure Identifiers usually start at 1 and are numbered sequentially
- Version Numbers typically start at 1 and are numbered sequentially.

Netprog: RPC Overview

#### **Iterative Server**

- Sun RPC specifies that at most one remote procedure within a program can be invoked at any given time.
- If a 2nd procedure is called, the call blocks until the 1st procedure has completed.

Netprog: RPC Overview

10

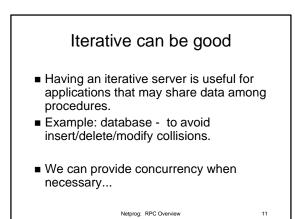

### **Call Semantics**

- What does it mean to call a local procedure?
  - the procedure is run exactly one time.
- What does it mean to call a remote procedure?
  - It might not mean "run exactly once"!

Netprog: RPC Overview

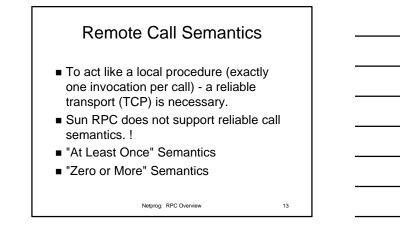

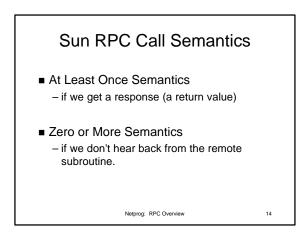

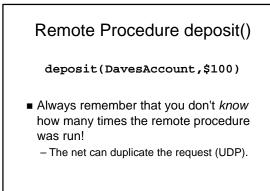

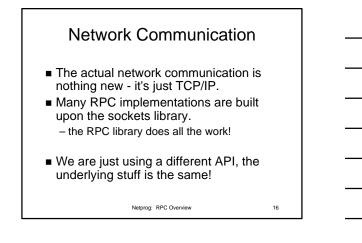

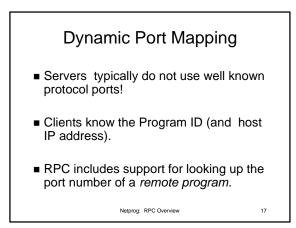

# Port Lookup Service

- A port lookup service runs on each host that contains RPC servers.
- RPC servers register themselves with this service:
  - "I'm program 17 and I'm looking for requests on port 1736"

Netprog: RPC Overview

18

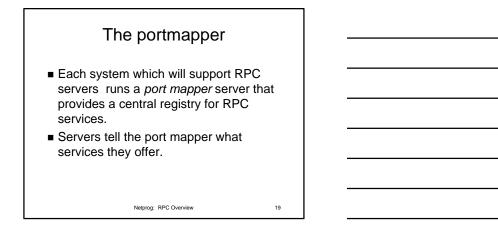

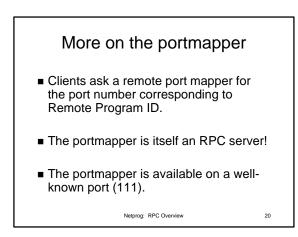

# Sun RPC Programming

- The RPC library is a collection of tools for automating the creation of RPC clients and servers.
- RPC clients are processes that call remote procedures.
- RPC servers are processes that include procedure(s) that can be called by clients.

Netprog: RPC Overview

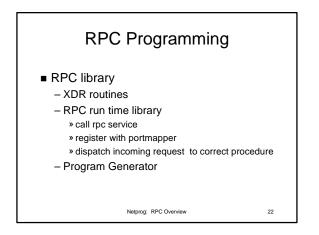

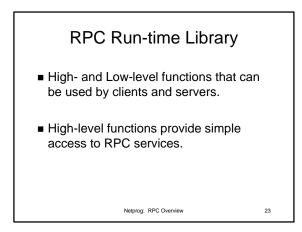

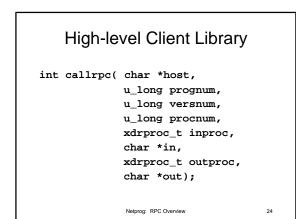

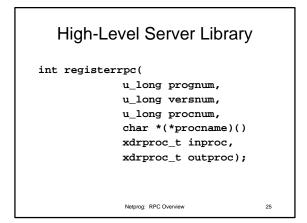

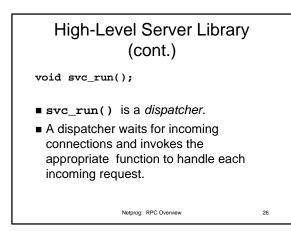

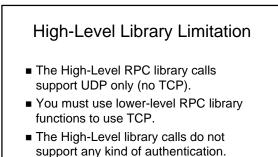

Netprog: RPC Overview

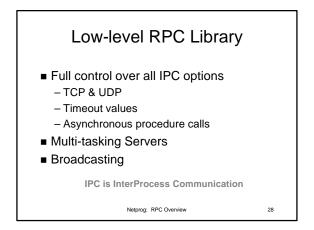

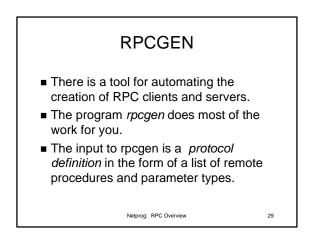

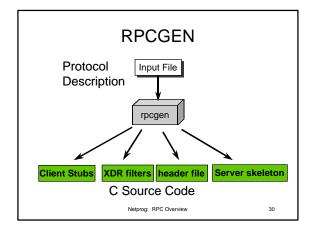

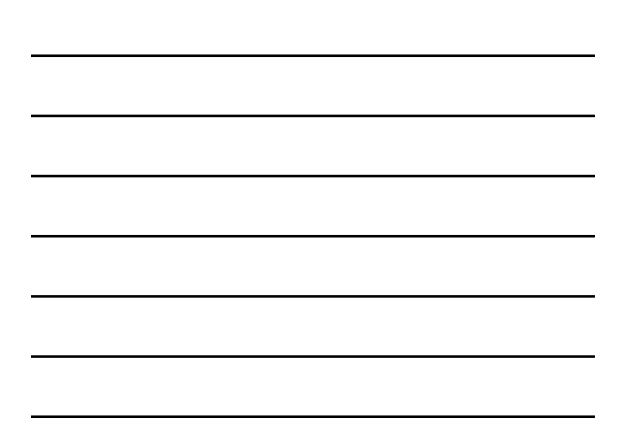

| rpo               | cgen Output Files                                                        |    |
|-------------------|--------------------------------------------------------------------------|----|
| > rpcgen –C foo.x |                                                                          |    |
| _                 | (client stubs)<br>(server main)<br>(xdr filters)<br>(shared header file) |    |
|                   | Netprog: RPC Overview                                                    | 31 |

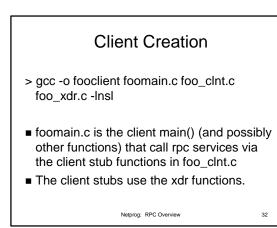

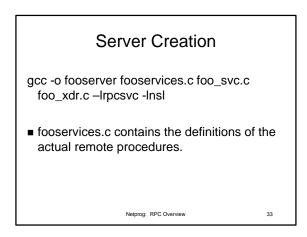

| Example Protocol Definition                   |  |
|-----------------------------------------------|--|
| struct twonums {                              |  |
| int a;                                        |  |
| int b;                                        |  |
| };                                            |  |
| program UIDPROG {                             |  |
| version UIDVERS {                             |  |
| <pre>int RGETUID(string&lt;20&gt;) = 1;</pre> |  |
| <pre>string RGETLOGIN( int ) = 2;</pre>       |  |
| <pre>int RADD(twonums) = 3;</pre>             |  |
| } = 1;                                        |  |
| } = 0x20000001;                               |  |
| Netprog: RPC Overview 34                      |  |